## Правила написания документации

Про оформление конфигурационных переменных в документации: Про конфигурацию

- 1. Написать Заголовок (название) страницы.
- 2. Составить структуру, как минимум, до второго уровня (если удаётся, то и до третьего), если нужно использовать готовый шаблон тут.
- 3. Добавить содержание через кнопку "+" (Вставить прочий контент) > Оглавление.
- 4. Добавить иллюстрации в структуру для каждого понятия.
- 5. Сделать подписи под иллюстрациями.
- 6. Написать текст в соответствии со структурой, соблюдая правило двух предложений и подстраивая структуру под текст.
- 7. Редактируем, переделываем.
- 8. Отправляем результат специалисту по рассматриваемой теме на рецензирование (специалистом по рассматриваемой теме является лицо, которое в состоянии выявить неточности и неясности в описании).
- 9. Снова редактируем работу на основе отзыва рецензента (рецензентов).
- 10. Используем разные стили заголовков для автоматического формирования сожержания и для лучшего визуального восприятия текста см отри тут.
- 11. Использовать локальные ссылки для внутреннего пространства документации.

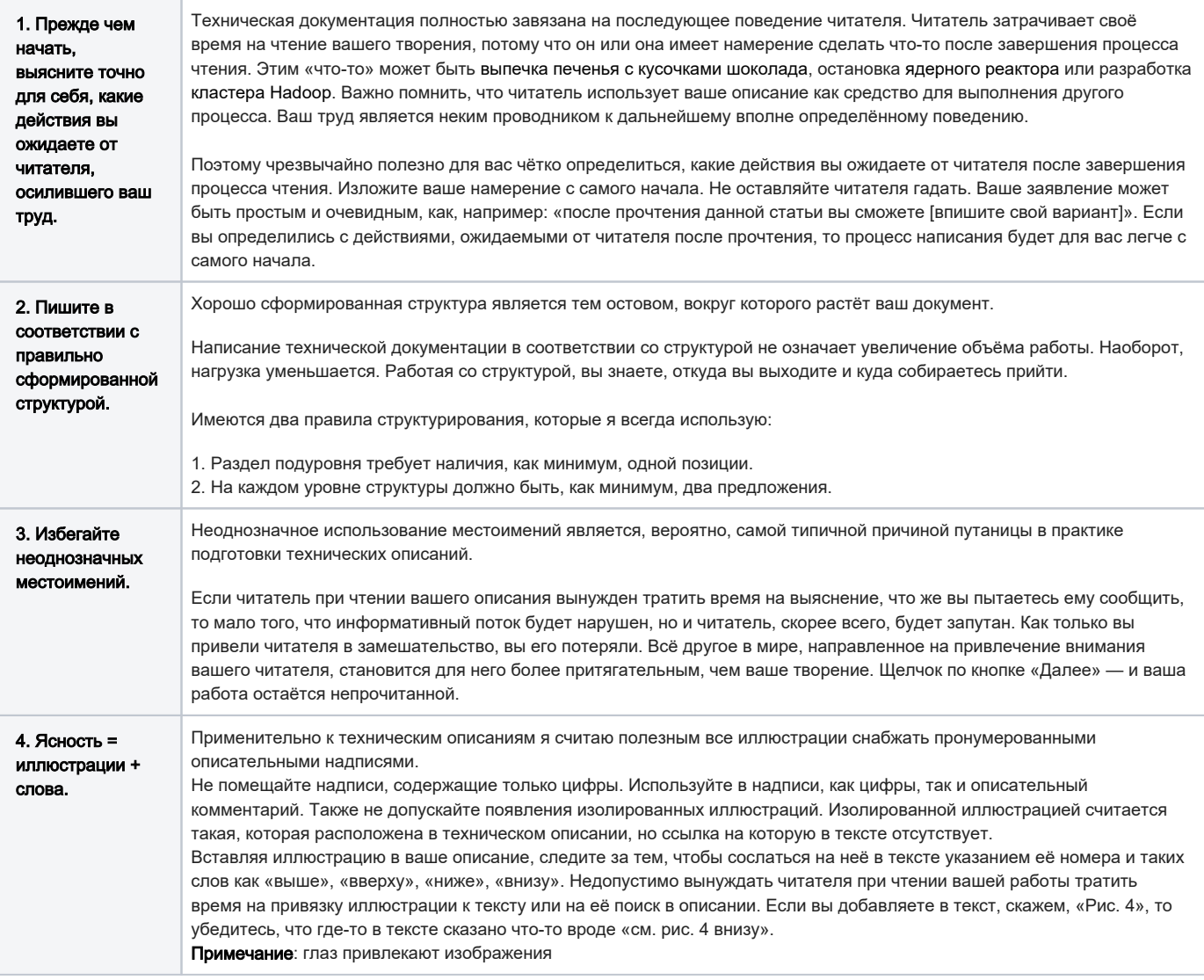

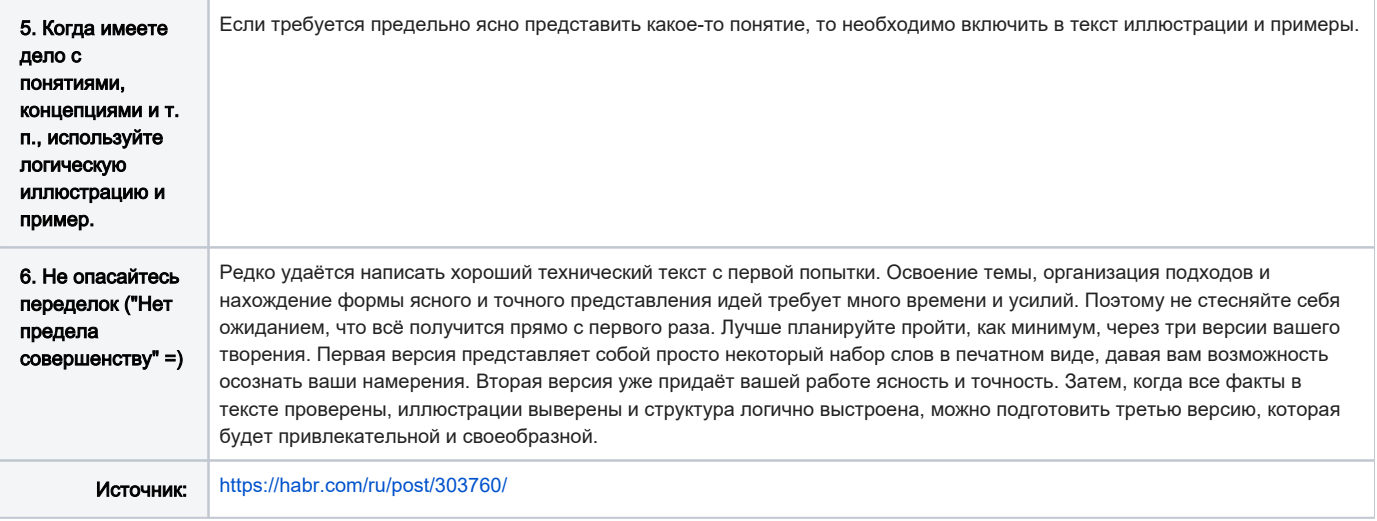